# **ExecuTrain**

Impulsamos tu talento tecnológico

- Aplicaciones Móviles
- Colaboración
- Mejores Practicas
- **Sistemas Operativos**

Tel: 33 3647 6622 ventas@executrain.com.mx www.executrain.com.mx

- **Bases de datos** O.
- **Cloud Computing**
- Office
- Virtualización
- **Big Data**
- Desarrollo
- Seguridad

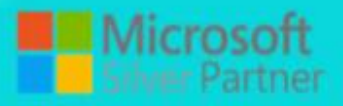

## **¿Por qué ExecuTrain?**

ExecuTrain es un proveedor de entrenamiento corporativo a nivel internacional y líder mundial en la capacitación empresarial. Contamos con 22 años y más de 62 mil personas capacitadas en zona occidente.

## **¿Por qué ExecuTrain?**

Te guiamos en la definición de tus requerimientos de capacitación, en las diferentes etapas:

- Detección de necesidades, evaluación de conocimientos, plan de capacitación y seguimiento posterior para elegir el plan de capacitación como tú lo necesitas.
- El más amplio catálogo de cursos, desde un nivel básico hasta los niveles de conocimientos más especializados.
- En ExecuTrain el material y la metodología están diseñados por expertos en aprendizaje humano. Lo que te garantiza un mejor conocimiento en menor tiempo.
- Tú puedes confiar y estar seguro del aprendizaje porque nuestro staff de instructores es de primer nivel, algunos de los cuales son consultores en reconocidas empresas.
- No pierdas tu tiempo, los cursos están diseñados para un aprendizaje práctico.
- Nuestra garantía: Nuestro compromiso es que tú aprendas, si no quedas satisfecho con los resultados del programa, podrás volver a tomar los cursos hasta tu entera satisfacción o la devolución de tu dinero.

### **Modalidad de servicio**

- Cursos de Calendario
- Cursos Privados: On site y en nuestras instalaciones.
- Cursos Personalizados: Adaptamos el contenido del curso y su duración dependiendo de la necesidad del cliente.
- E-Training: cursos a distancia de forma interactiva, mejorando la capacidad de aprendizaje de nuestros participantes guiados por un instructor en vivo.

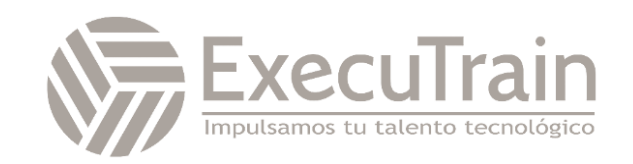

**Duración: 3 horas** \_\_\_\_\_\_\_\_\_\_\_\_\_\_\_\_\_\_\_\_\_\_\_\_\_\_\_\_\_\_

## Microsoft / Teams

Teams es la Solución integrada en Microsoft Office 365 ideal para fomentar el trabajo en equipo, lo cual facilita la colaboración y la comunicación entre los miembros. Aprende a colaborar en línea mediante grupos, asignar tareas y comunicarte con otros empleados con Skype Empresarial.

Al crear un equipo desde Microsoft Teams, se crea un grupo de Office 365 Groups. Este ofrece otros servicios de Office como un planificador de tareas con Planner, cuadros de mando con Power BI o compartir código con Visual Studio Team Services.

## **Perfil de la Audiencia**

Formación en Microsoft Teams para profesionales de empresa que deseen actualizarse en la nueva solución de colaboración y productividad para equipos.

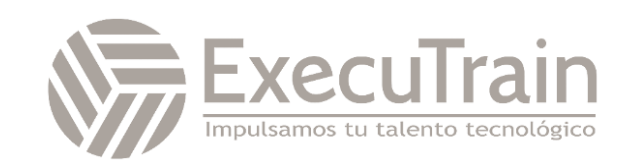

## **Esquema del curso**

#### **Módulos**

- **1. Introducción a Temas**
- a. Que es Teams
- b. Iniciar sesión en Teams
- **2. Principales elementos de Microsoft Teams**
- a. Actividad
- b. Chat
- i. Iniciar un Chat
- ii. Agregar personas o grupos a un Chat
- iii. Opciones del Chat
- c. Equipos
- i. Crear o unirse a un equipo
- ii. Opciones de equipo
- 1. Administrar un equipo
- a. Miembros
- b. solicitudes pendientes
- c. Canales
- i. Opciones del Canal
- d. Configuraciones
- e. Analytics
- f. Apps
- g. Link para unirse a un equipo
- 2. Salir, editar y eliminar un equipo
- iii. Iniciar una llamada de equipo
- iv. Mencionar a alguien
- v. Agregar emoji, meme, o GIF
- vi. Responder a una conversación
- vii. Compartir un archivo viii. Trabajar con Archivos **1. Colaboración en documentos de Office** ix. Agregar una pestaña a un canal d. Calendario i. Agregar una reunión desde calendario de Teams ii. Generar una reunión de teams desde Outlook e. Llamadas i. Llamada rápida ii. Historial f. Archivos i. Archivos recientes ii. Archivos en teams iii. Archivos en Cloud Storage g. Aplicaciones Agregadas **3. Integrar aplicaciones en Teams** a. Planner b. PowerBI c. Forms
	- 4. Teams Mobile

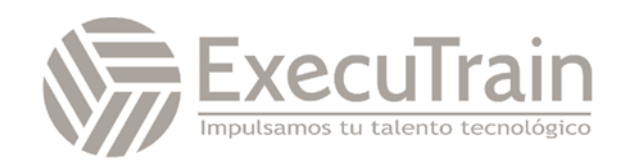